Subject: Re: Schema utilities Posted by [rtmex](https://www.ultimatepp.org/forums/index.php?t=usrinfo&id=748) on Mon, 30 Mar 2009 20:14:41 GMT [View Forum Message](https://www.ultimatepp.org/forums/index.php?t=rview&th=3738&goto=20668#msg_20668) <> [Reply to Message](https://www.ultimatepp.org/forums/index.php?t=post&reply_to=20668)

Hi

I know that example, but that example asummes that you already have the .sch file, and that's exactly what I want to generate by connecting to the database. Besides, I don't see ExportSch ExportIds in that example

Maybe I did not explain myself well the first time

I want to know how to generate the .sch file connecting to a database that already exist. I think thats what the ExportSch function does, I would appreciate if you can put an example of how this can be done.

Thanks in advance

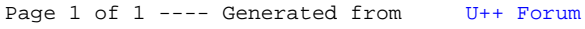